## **Spróbuj przejść "dzikim" labiryntem, a później sprawdź, jaki trop zostawia po sobie dzik!**

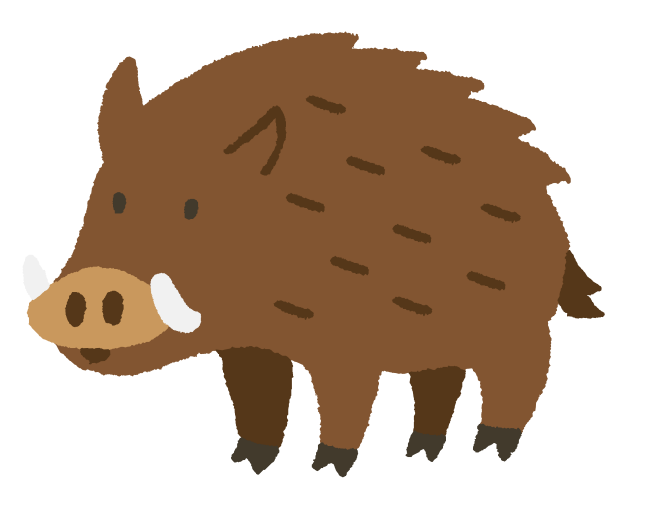

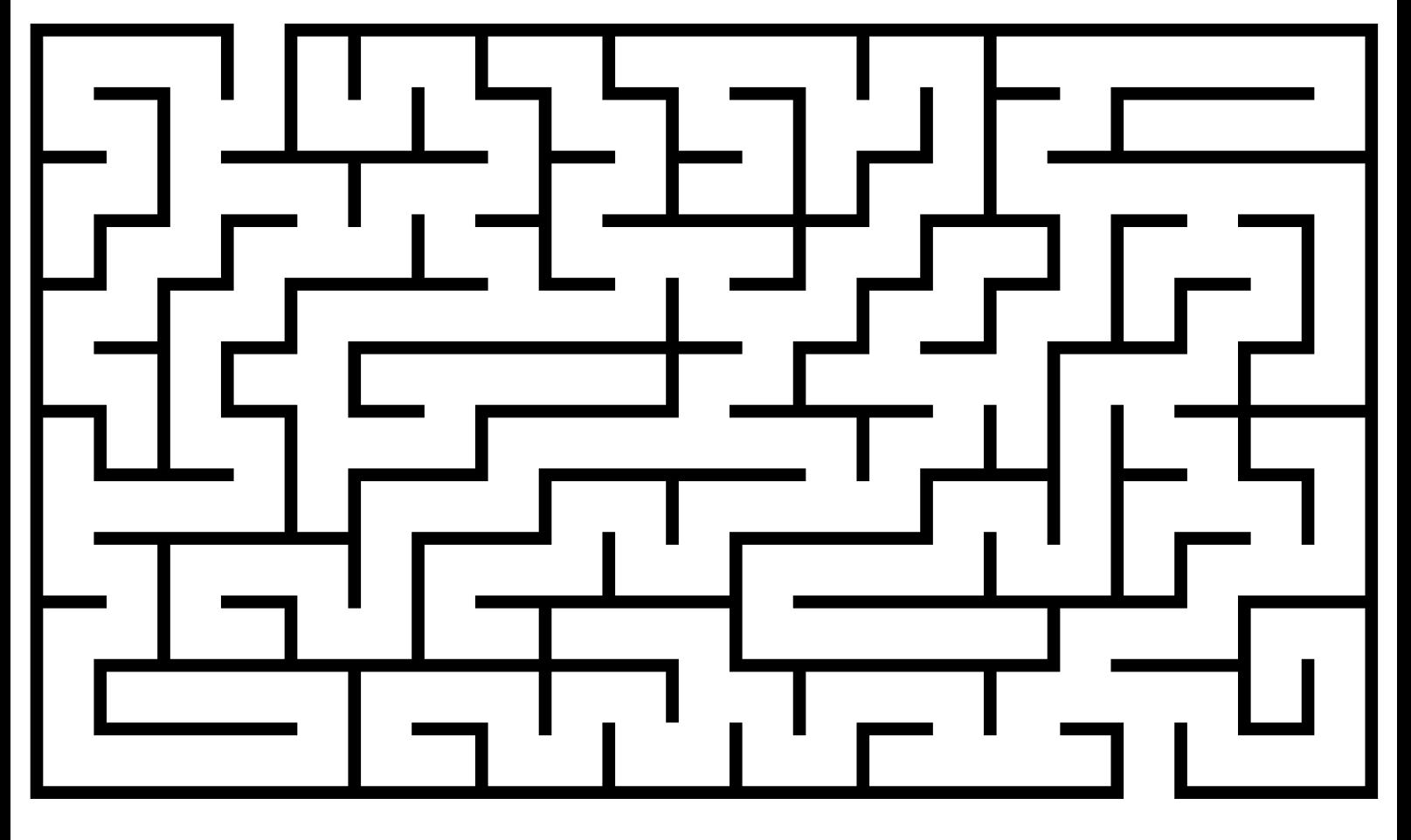

**START!**

## 

## **TROP DZIKA**

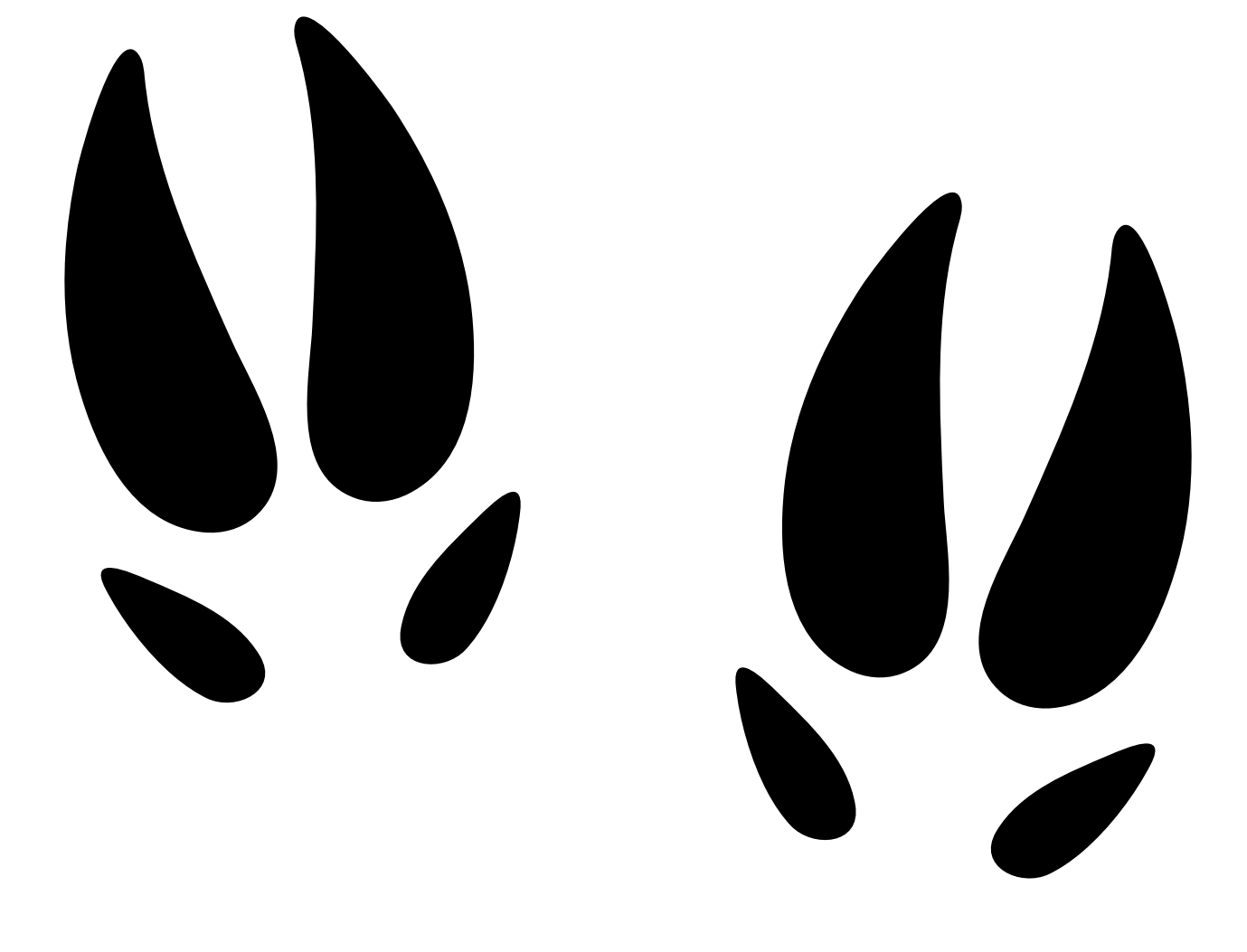